## **Manipulating Data**

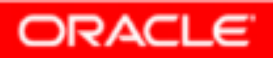

Copyright © 2004, Oracle. All rights reserved.

## **Objectives**

**After completing this lesson, you should be able to do the following:**

- • **Describe each data manipulation language (DML) statement**
- •**Insert rows into a table**
- •**Update rows in a table**
- •**Delete rows from a table**
- •**Control transactions**

#### **Data Manipulation Language**

- • **A DML statement is executed when you:**
	- –**Add new rows to a table**
	- –**Modify existing rows in a table**
	- –**Remove existing rows from a table**
- • **<sup>A</sup>***transaction* **consists of a collection of DML statements that form a logical unit of work.**

## **Adding a New Row to a Table**

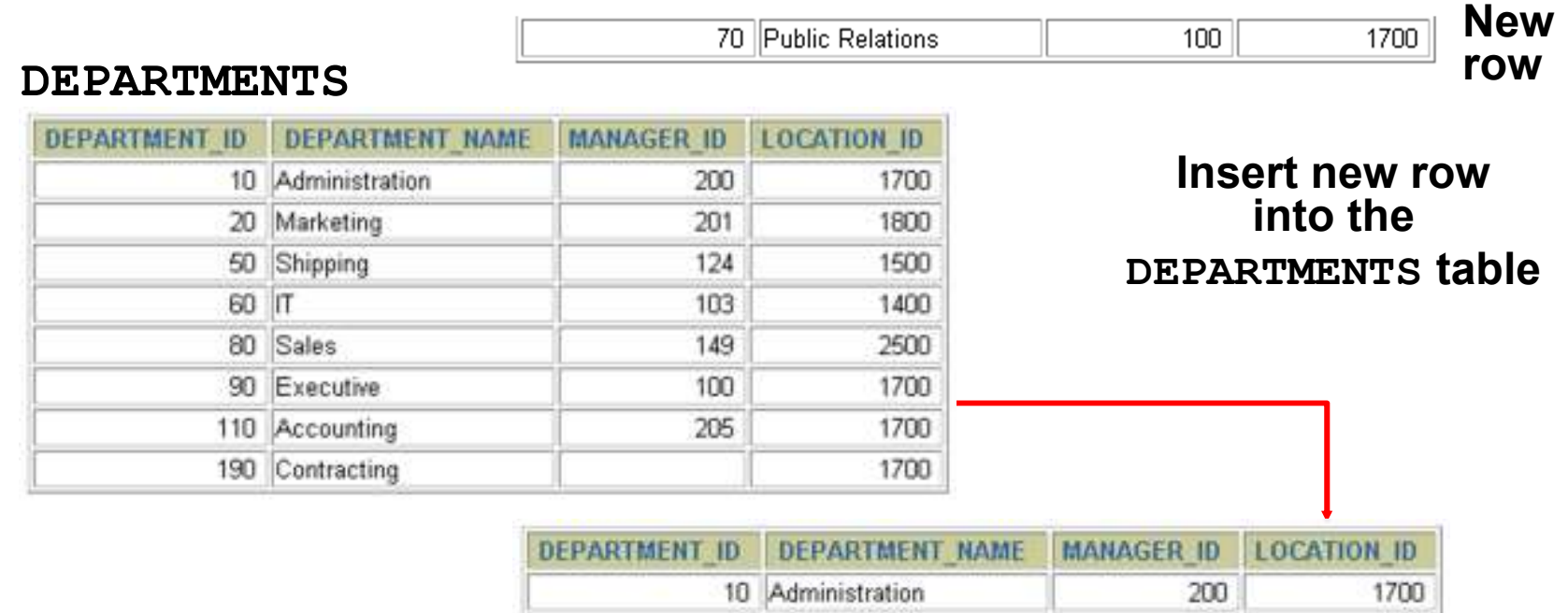

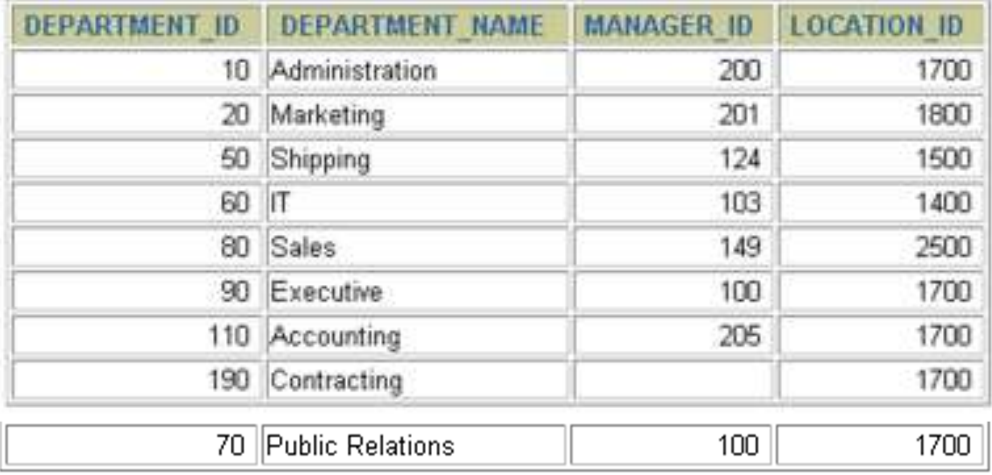

#### **ORACLE**

Copyright © 2004, Oracle. All rights reserved.

# **INSERT Statement Syntax**

• **Add new rows to a table by using the INSERTstatement:**

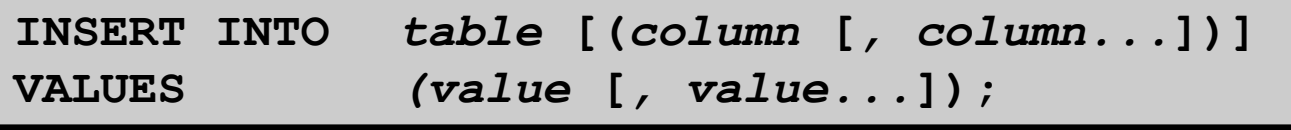

• **With this syntax, only one row is inserted at a time.**

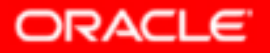

## **Inserting New Rows**

- • **Insert a new row containing values for each column.**
- • **List values in the default order of the columns in the table.**
- $\bullet$ **Optionally, list the columns in the INSERT clause.**

```
INSERT INTO departments(department_id, 
department_name, manager_id, location_id)VALUES (70, 'Public Relations', 100, 1700);1 row created.
```
• **Enclose character and date values in single quotation marks.**

#### **Inserting Rows with Null Values**

• **Implicit method: Omit the column from the column list.**

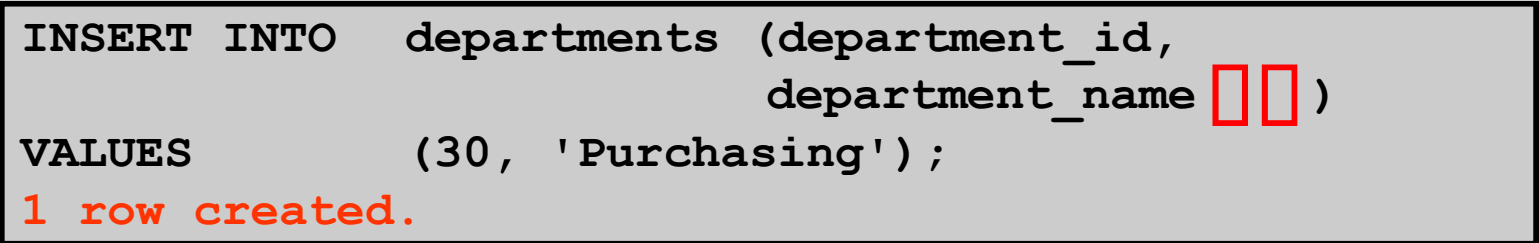

• **Explicit method: Specify the NULL keyword in the VALUES clause.**

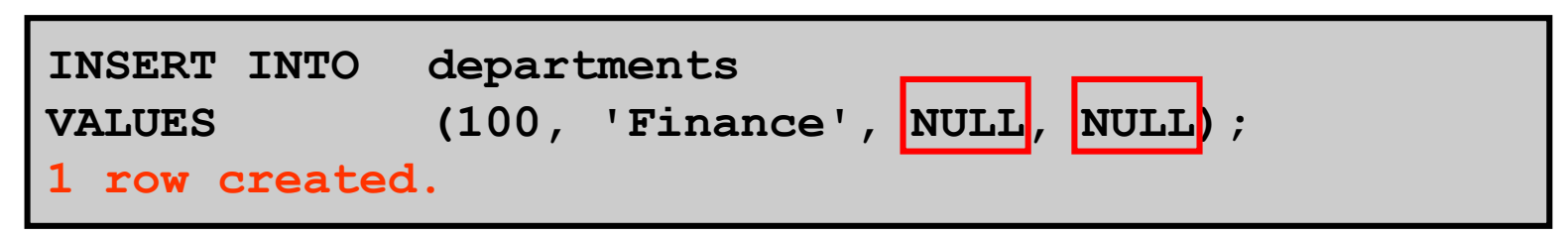

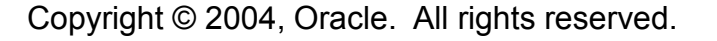

### **Inserting Special Values**

#### **The SYSDATE function records the current date and time.**

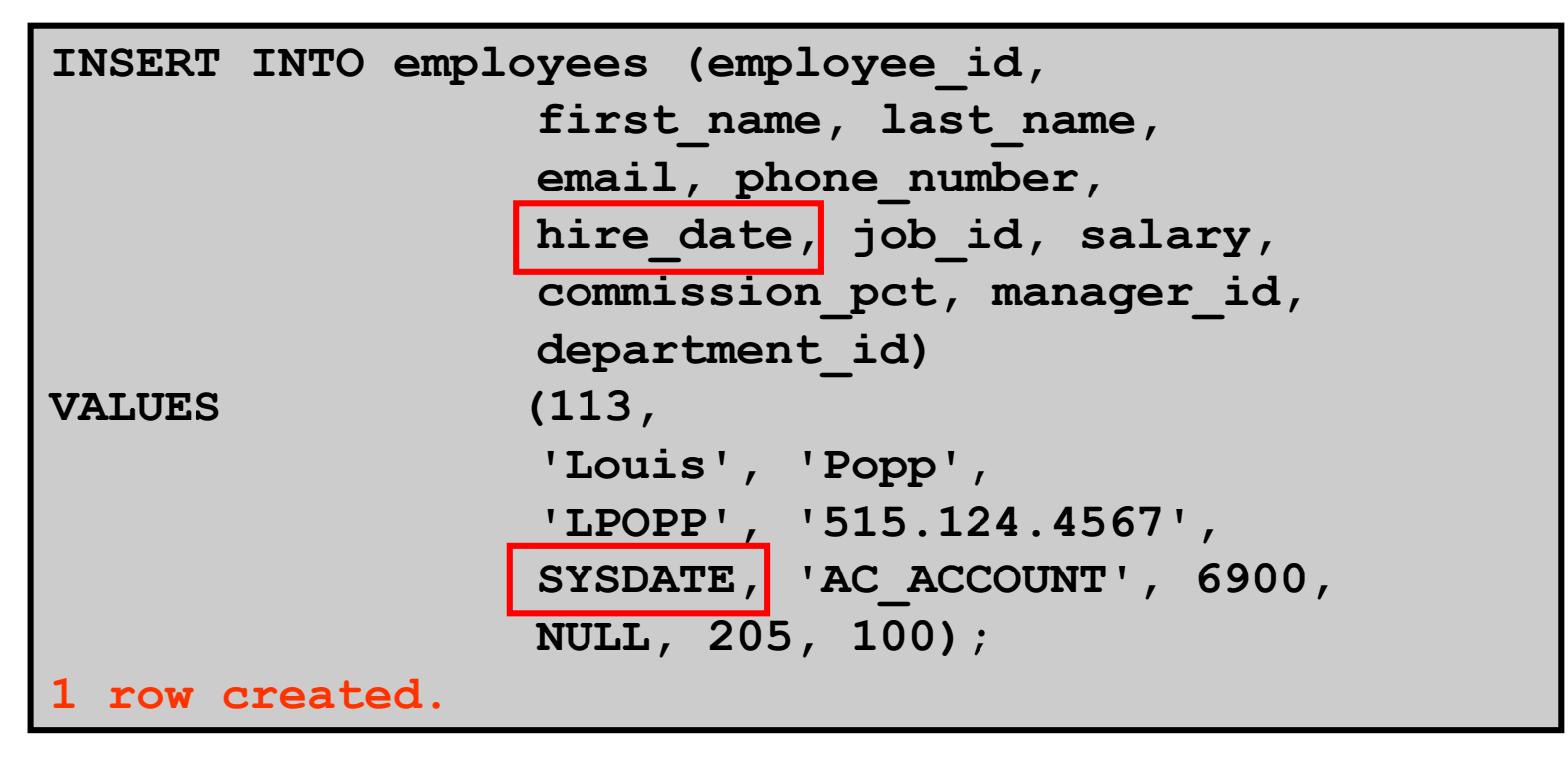

#### **Inserting Specific Date Values**

#### •**Add a new employee.**

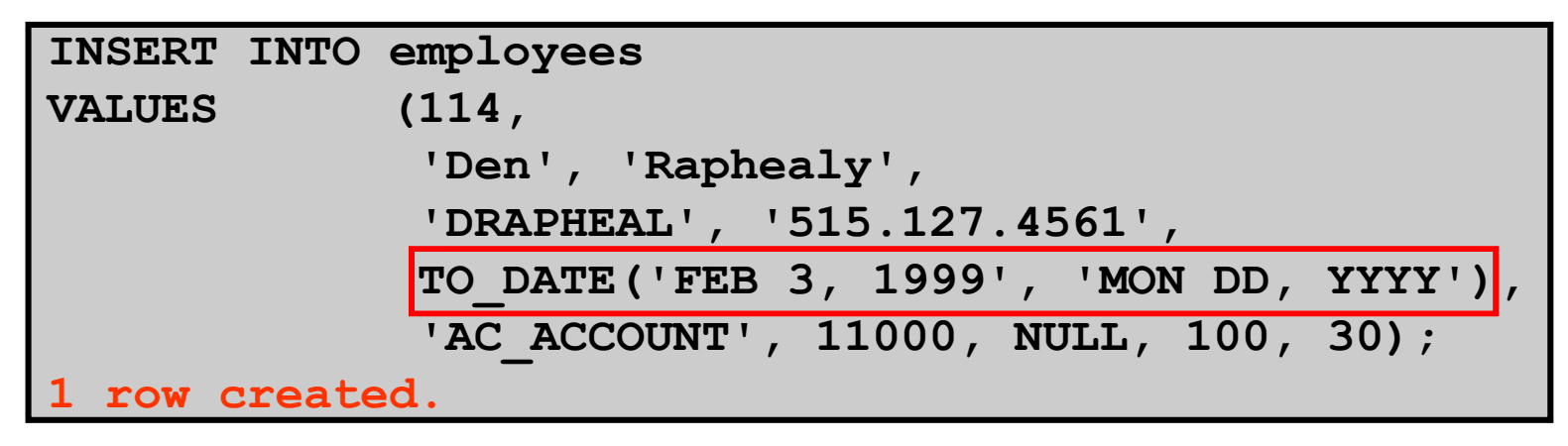

#### •**Verify your addition.**

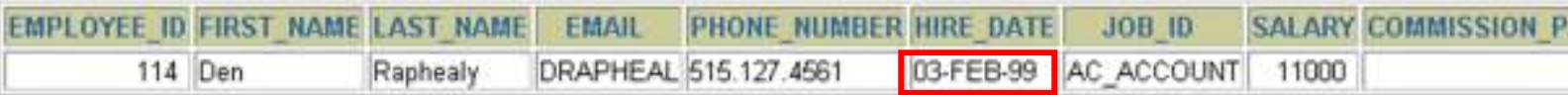

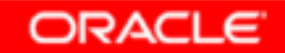

### **Creating a Script**

- • **Use & substitution in a SQL statement to prompt for values.**
- $\bullet$ **& is a placeholder for the variable value.**

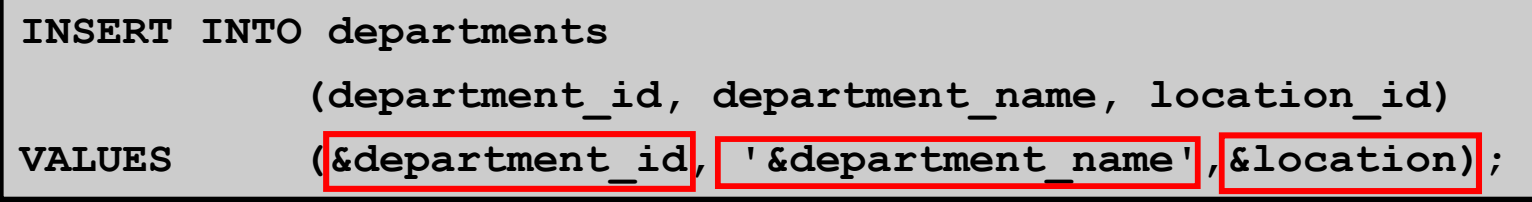

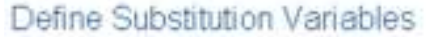

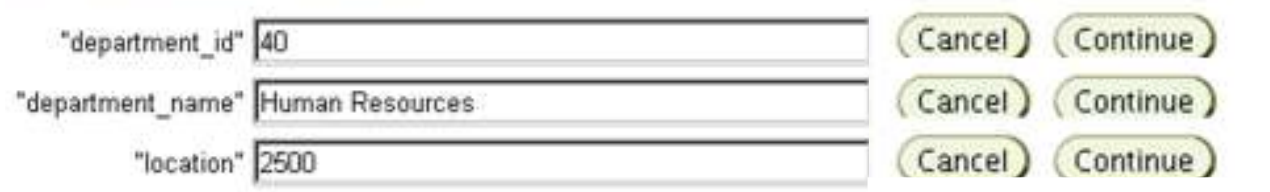

**1 row created.**

Copyright © 2004, Oracle. All rights reserved.

### **Copying Rows from Another Table**

•**Write your INSERT statement with a subquery:**

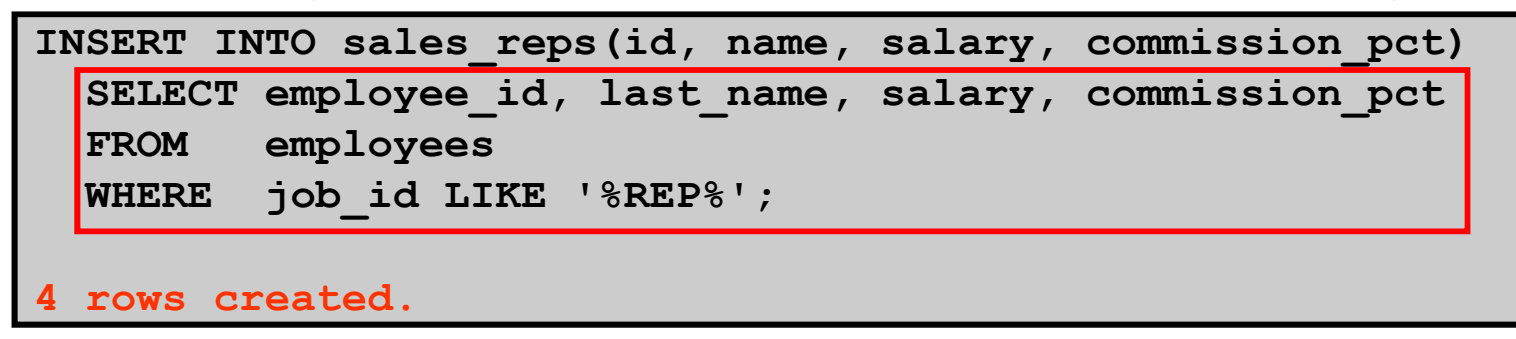

- •**Do not use the VALUES clause.**
- • **Match the number of columns in the INSERTclause to those in the subquery.**

#### **Changing Data in a Table**

#### **EMPLOYEES**

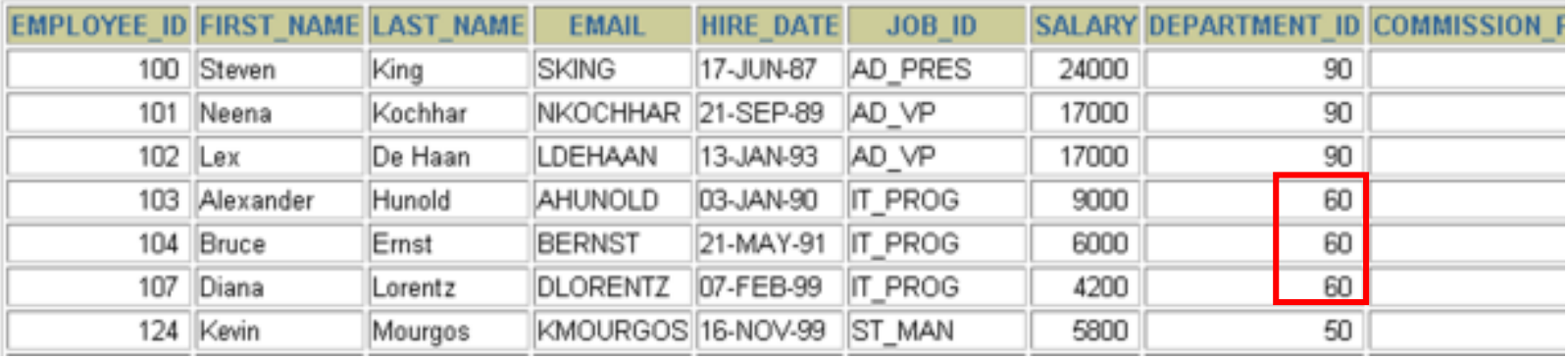

#### **Update rows in the EMPLOYEES table:**

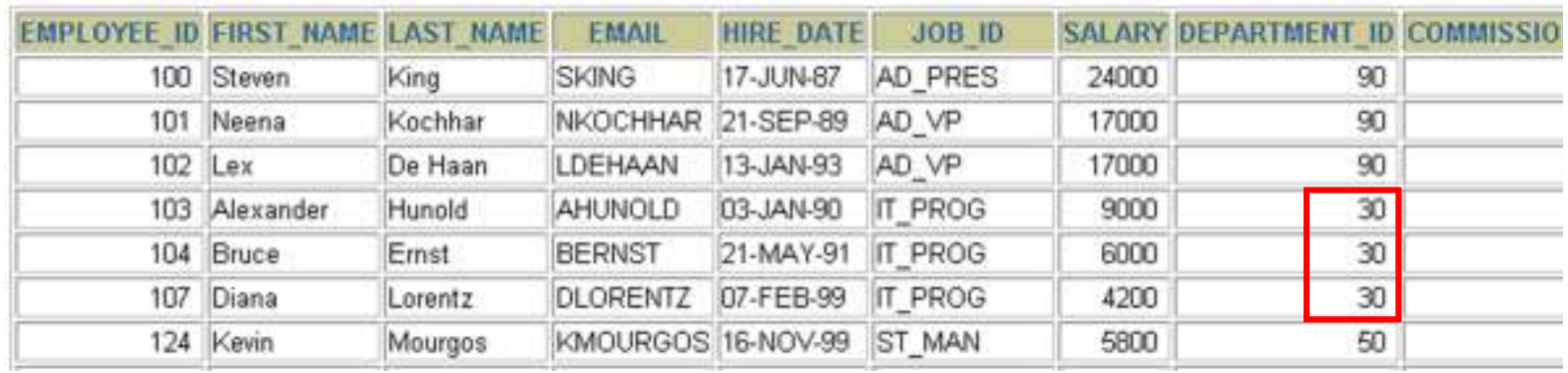

# **UPDATE Statement Syntax**

•**Modify existing rows with the UPDATE statement:**

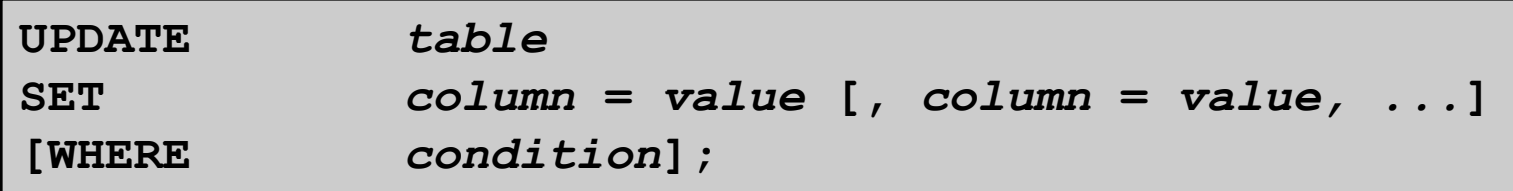

•**Update more than one row at a time (if required).**

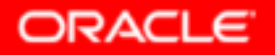

#### **Updating Rows in a Table**

• **Specific row or rows are modified if you specify the WHERE clause:**

**UPDATE employees SET department\_id = 70 WHERE employee\_id = 113;1 row updated.**

• **All rows in the table are modified if you omit the WHERE clause:**

**UPDATE copy\_emp SET department\_id = 110;22 rows updated.**

#### **Updating Two Columns with a Subquery**

#### **Update employee 114's job and salary to match that of employee 205.**

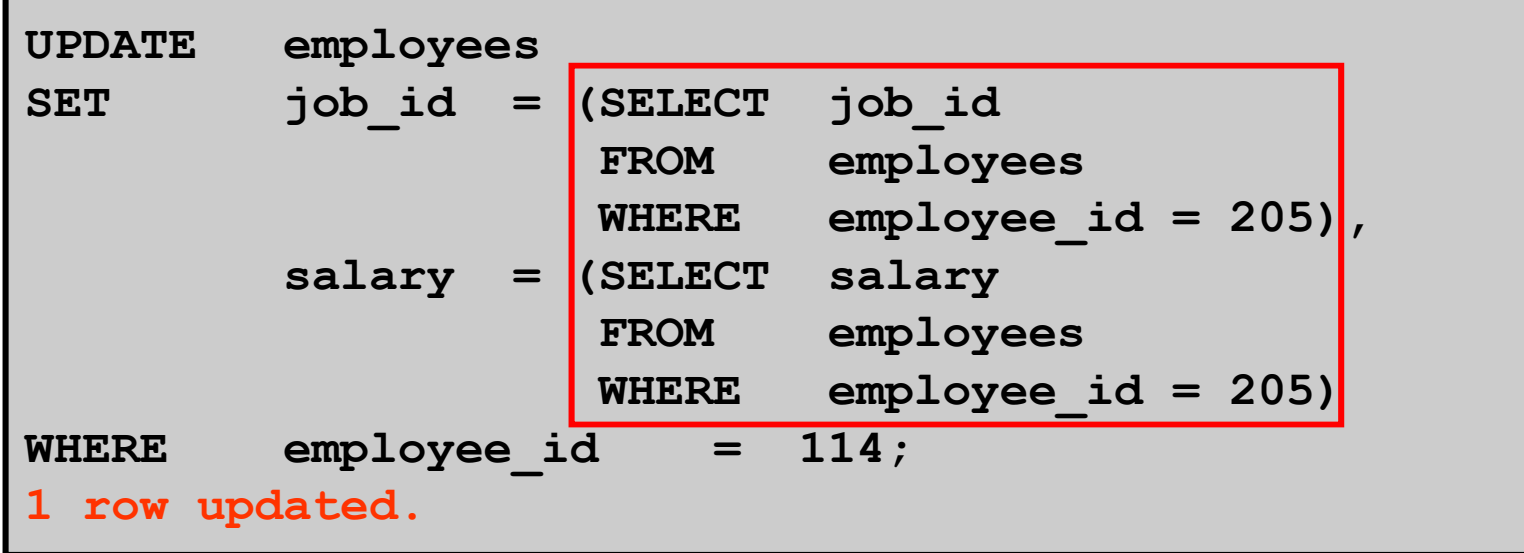

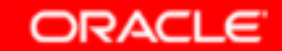

### **Updating Rows Based on Another Table**

**Use subqueries in UPDATE statements to update rows in a table based on values from another table:**

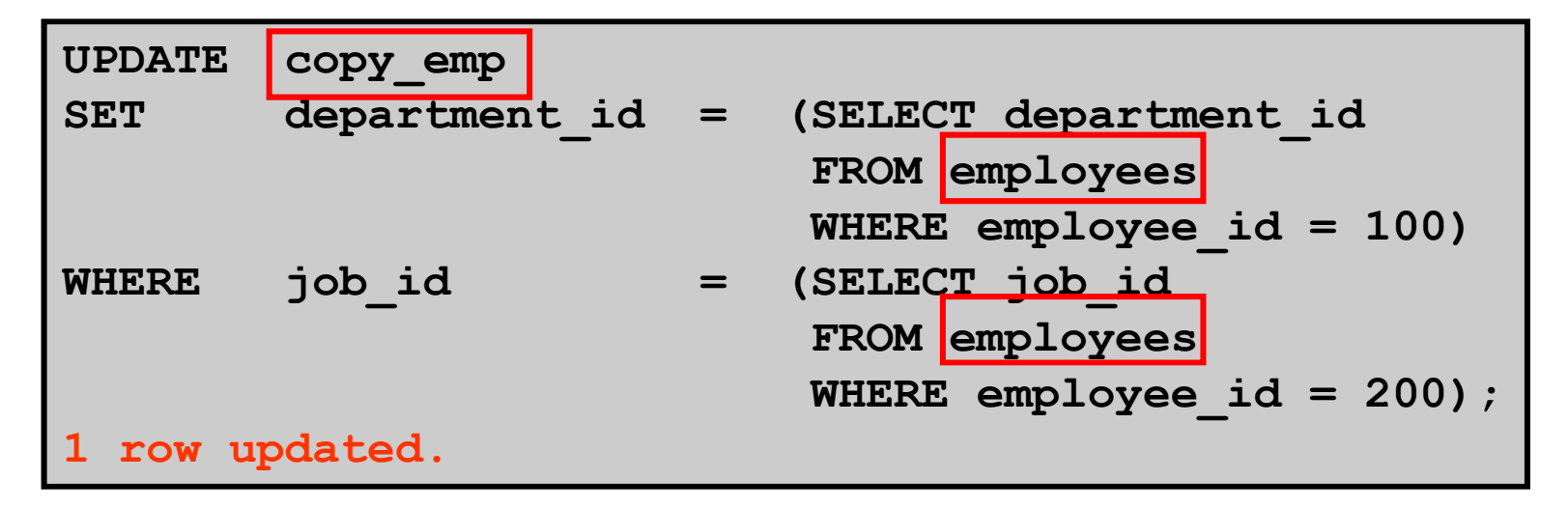

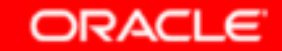

#### **Removing a Row from a Table**

#### **DEPARTMENTS**

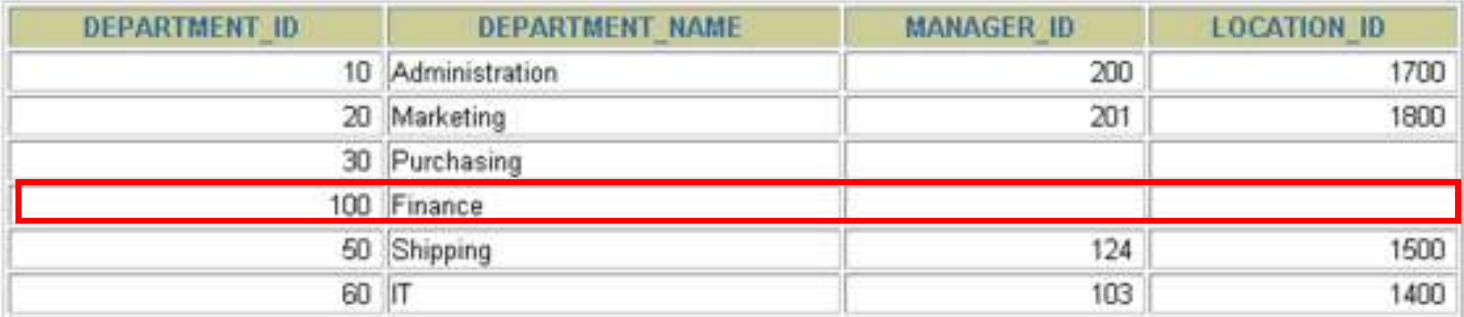

#### **Delete a row from the DEPARTMENTS table:**

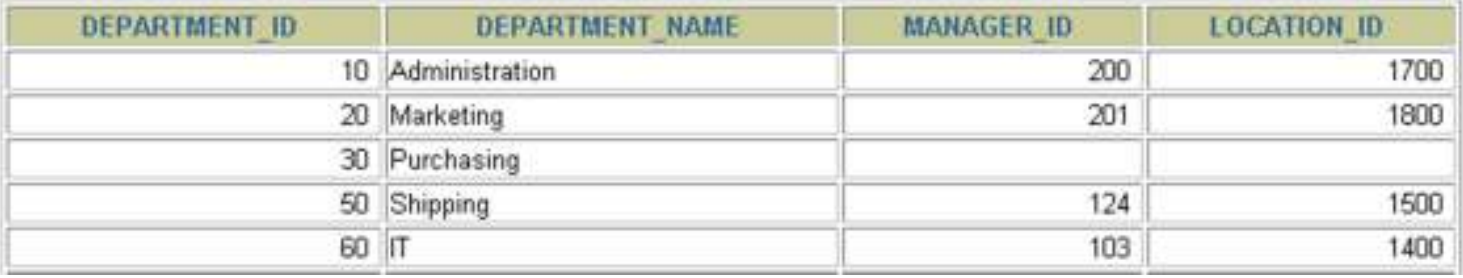

# **DELETE Statement**

**You can remove existing rows from a table by using the DELETE statement:**

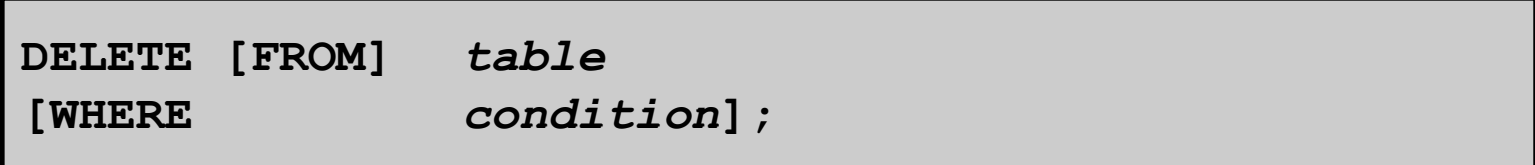

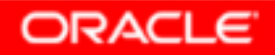

#### **Deleting Rows from a Table**

• **Specific rows are deleted if you specify the WHEREclause:**

```
DELETE FROM departments
WHERE department_name = 'Finance';1 row deleted.
```
• **All rows in the table are deleted if you omit the WHERE clause:**

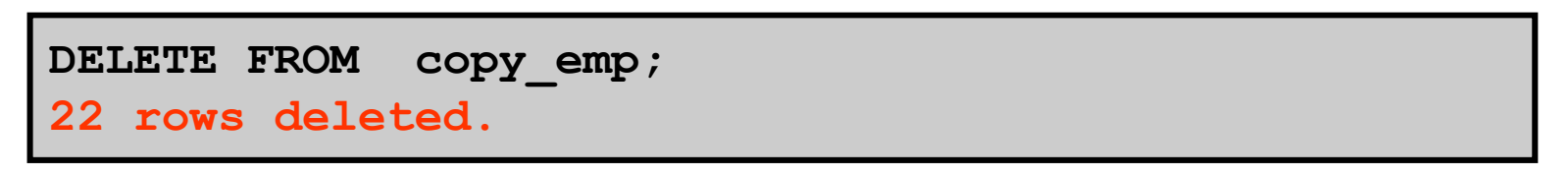

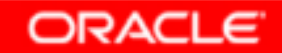

### **Deleting Rows Based on Another Table**

**Use subqueries in DELETE statements to remove rows from a table based on values from another table:**

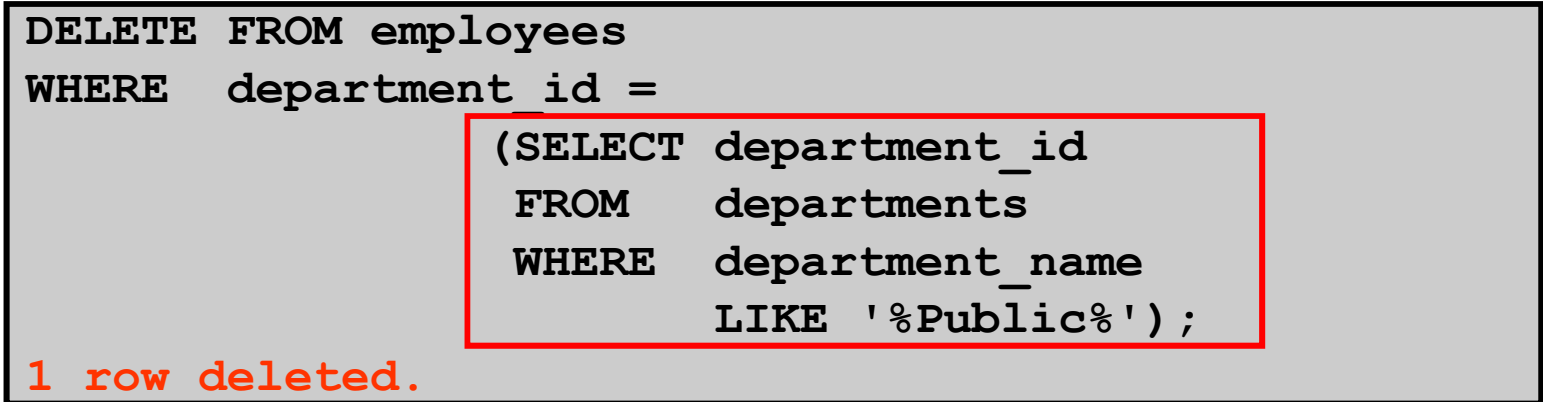

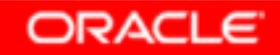

# **Using a Subquery in an INSERT Statement**

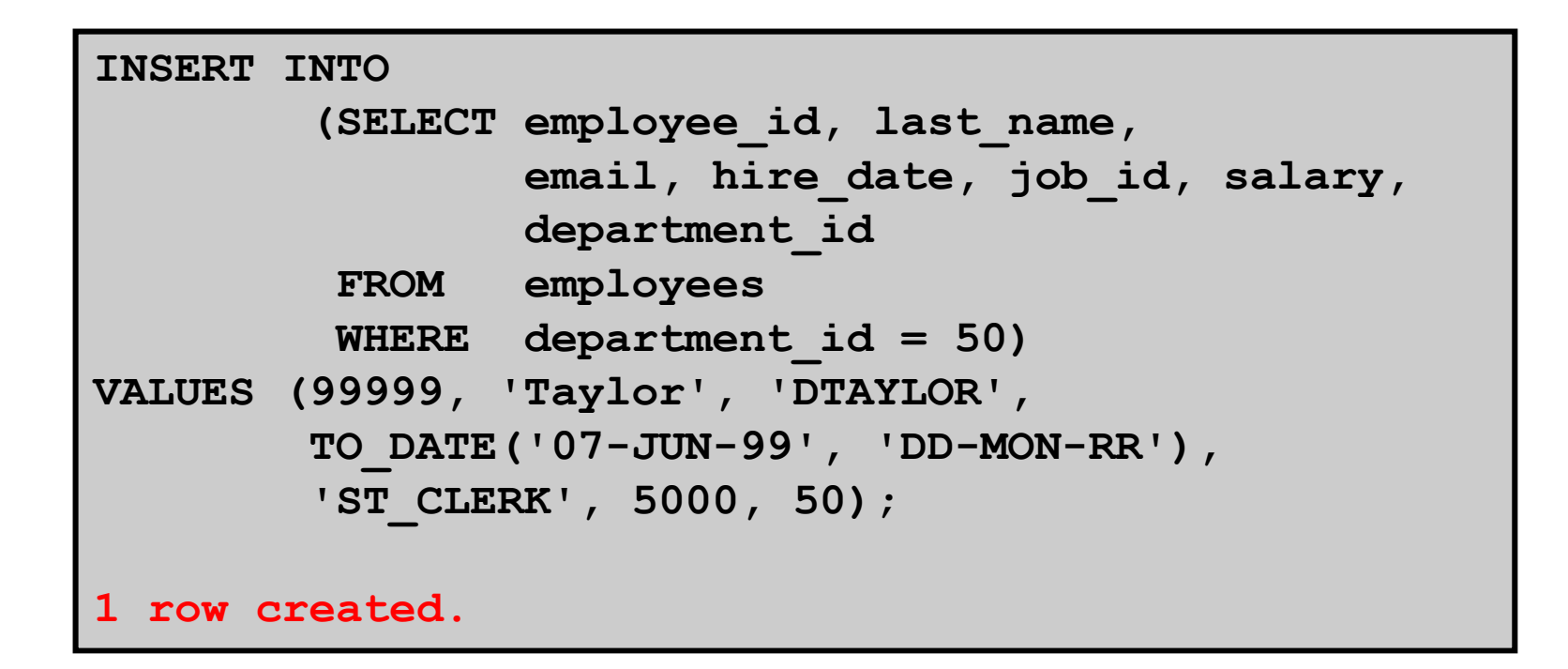

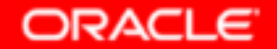

# **Using a Subquery in an INSERT Statement**

#### **Verify the results:**

SELECT employee\_id, last name, email, hire date, **job\_id, salary, department\_idFROM employeesWHERE department\_id = 50;**

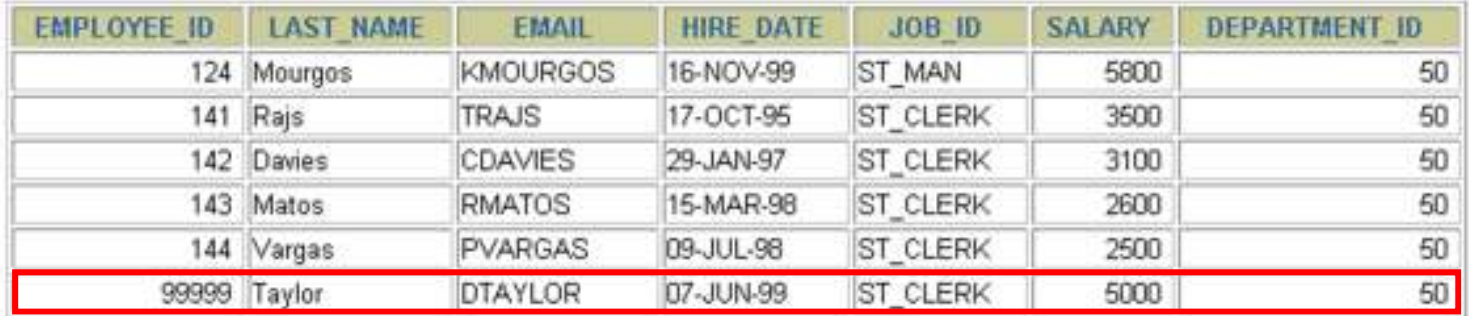

6 rows selected.

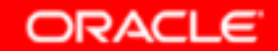

### **Database Transactions**

**A database transaction consists of one of the following:**

- • **DML statements that constitute one consistent change to the data**
- •**One DDL statement**
- •**One data control language (DCL) statement**

#### **Database Transactions**

- • **Begin when the first DML SQL statement is executed.**
- $\bullet$  **End with one of the following events:**
	- –**<sup>A</sup>COMMIT or ROLLBACK statement is issued.**
	- – **A DDL or DCL statement executes (automatic commit).**

## **Advantages of COMMITand ROLLBACK Statements**

**With COMMIT and ROLLBACK statements, you can:** 

- •**Ensure data consistency**
- $\bullet$  **Preview data changes before making changes permanent**
- $\bullet$ **Group logically related operations**

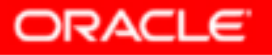

## **Controlling Transactions**

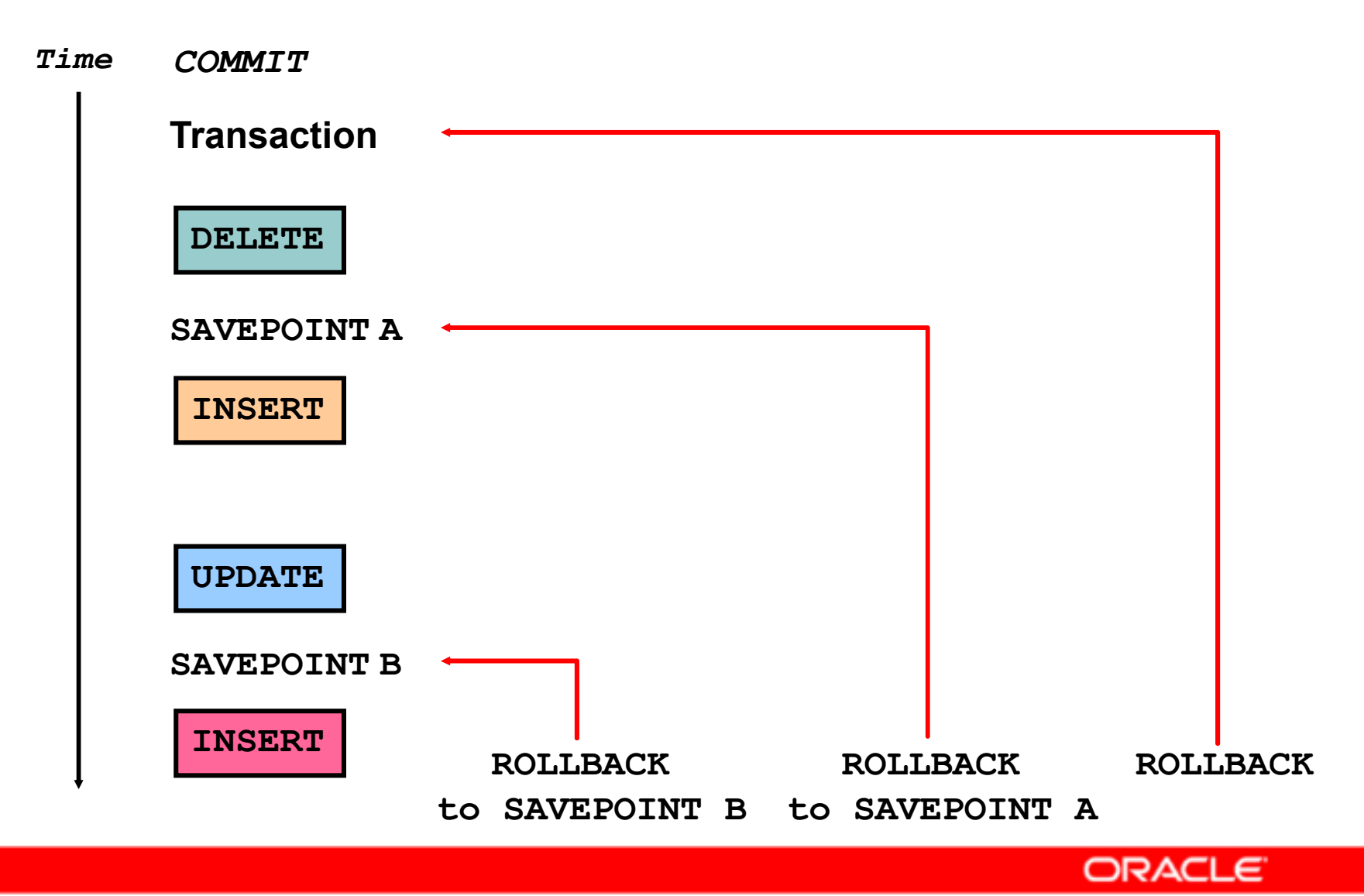

Copyright © 2004, Oracle. All rights reserved.

## **Summary**

**In this lesson, you should have learned how to use the following statements:**

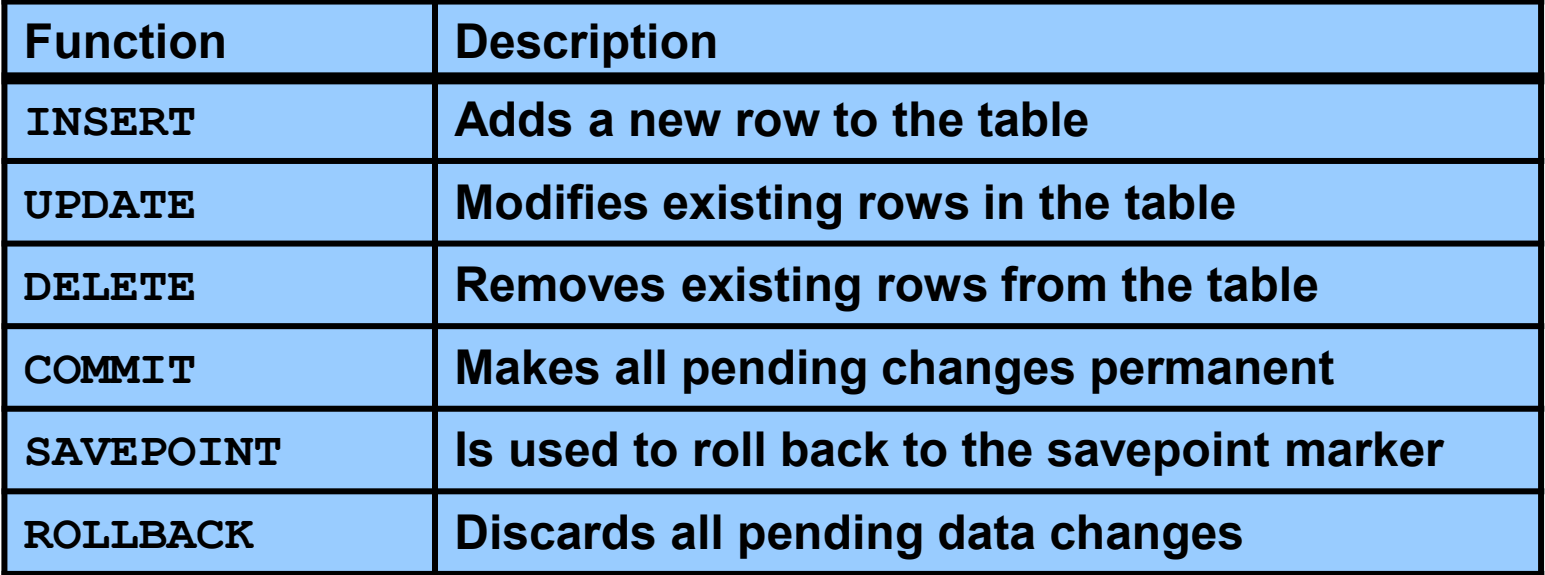